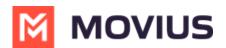

## Sync with Native Contacts - Android

Last Modified on 11/30/2023 4:44 pm EST

Read on to learn about syncing with Native Contacts in the Multiline Android app.

## **Overview**

Native Contacts syncs your MultiLine app with the Contact list on your personal phone. This allows you to maintain the same contact list on your phone and within MultiLine.

**Important Note:** Syncing with Native Contacts does not store or upload your personal contacts to any Movius server or third party. The sync is entirely local to the application on your phone.

## Before you start

• Your company can restrict the type of Contacts setting you can use. If so, you may not see certain options.

## Sync with Native Contacts

You'll need to choose Native Contacts in Contact Settings before you begin adding contacts.

- 1. Tap the **menu icon : in the** upper right-hand corner.
- 2. Tap Settings.
- 3. Tap Contact Settings.

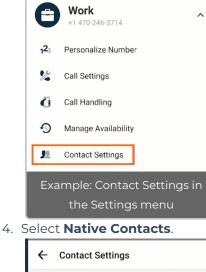

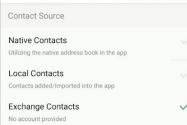